## Windows Idm 6.07 Professional 32bit Full Utorrent

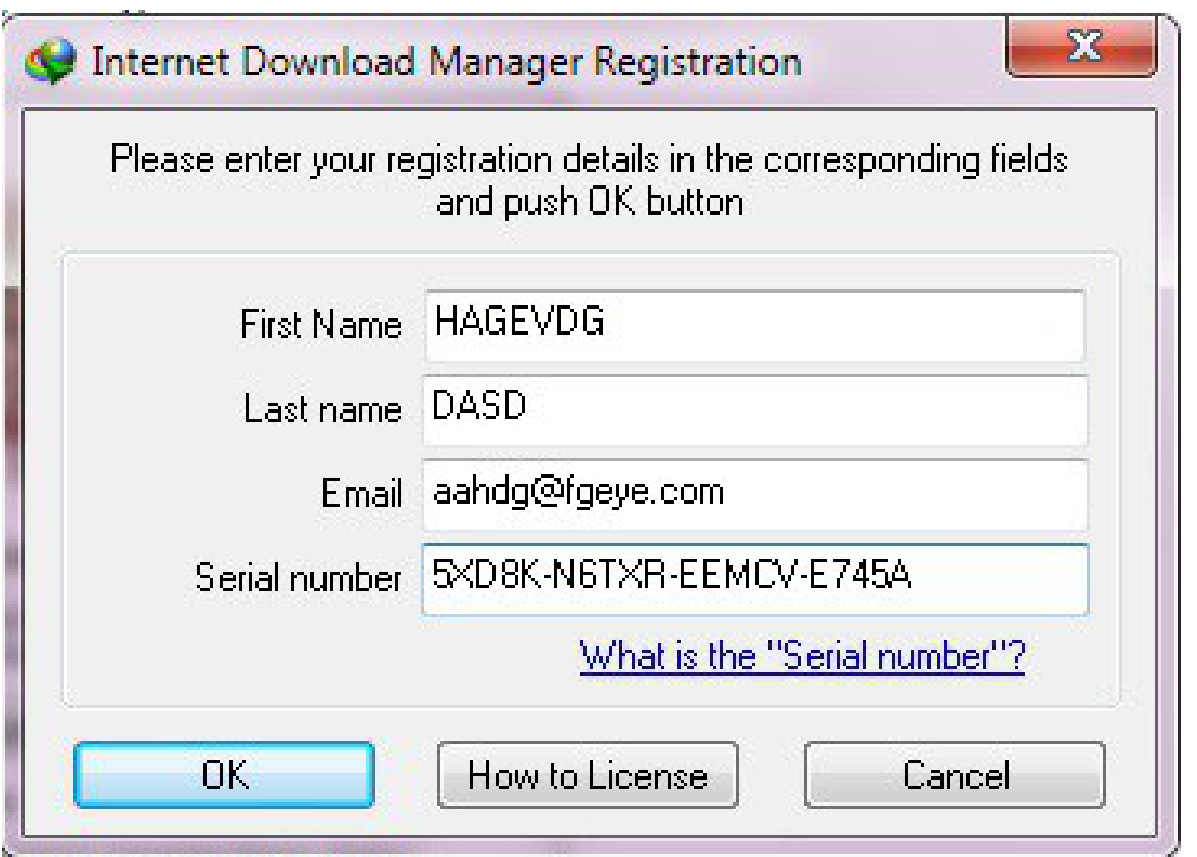

**DOWNLOAD:** <https://byltly.com/2ikk2h>

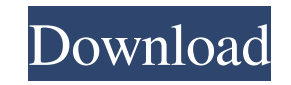

. April 8, image 6: sound & video converter 4.1.0.0. Organize, edit and share videos in HD quality. View and edit raw and JPEG photos. Edit your photos in their native colors without the need for editing apps. Create and p or your desktop. All the major browsers support the Silverlight plug-in. Moreover, it does not contain any sort of toolbar or advertising. You can explore the programs below. Word, Excel and PowerPoint worksheets are conve of the Related Art A disk drive including a hard disk drive (HDD) as a storage medium is connected to a host apparatus such as a personal computer. The HDD stores data in a form of a recording area is formed of a plurality the FAT area in units of sectors. The HDD includes a memory device for storing the data. The memory device for storing the data. The memory device stores one FAT area. An index of FAT area is stored in the memory device. T each FAT area). The HDD is controlled by a microcomputer (a controller). The controller). The controller). The controller controls the HDD based on a recording command from the host apparatus or a recording instruction fro example of the recording instruction includes a recording start instruction that designates start of recording, a recording stop instruction that designates end of recording stop instruction that designates end of recordin result, it is not possible to manage f3e1b3768c

Related links:

[Xilisoft Pdf To Word Converter Serial Key](https://storage.googleapis.com/faceorkut.com/upload/files/2022/05/ZIGB1BqXeansmDE8ZU6S_05_5175d21b92302e1cbbe21f3e9d43ad37_file.pdf) [Warcraft 3 Frozen Throne No Cd Crack Download Free](https://socialtak.net/upload/files/2022/05/igYybVztFrwMRfIndwBD_05_ee69320d45d8196f959fb95886f773d9_file.pdf) [Platypus II Activation Code \[serial number\]](https://pra-namorar.paineldemonstrativo.com.br/upload/files/2022/05/A59DR9aVbbmDrqN27byQ_05_8a374ba178357c6d58b158548cd72300_file.pdf)